# Introduction au langage C

### SIF1053

**Présenté par Khadim lo, étudiant en maitrise Mathématiques Informatiques Appliquées**

Université du Québec à trois rivières Baccalauréat en Informatique Département Mathématiques-Informatiques Architecture des ordinateurs

**Automne 2022**

# Plan

- Introduction
- Présentation du langage C
- Les variables, les types de base
- Les opérateurs (d'affectation, arithmétiques, d'assignation, d'incrémentation, logiques, de comparaison)
- Les entrées-sorties
- Structure d'un programme en C
- Installation d'un éditeur de code: Visual Studio Code
- 

• Exemple de programme en C: Conversion d'un nombre entier décimal dans sa forme binaire

# Introduction

**Programmation:** Ensemble d'activités pour l'écriture d'un programme

**Langage de programmation:** Un moyen permettant d'écrire des algorithmes

Exemple: C, C++, Python, Java

- 
- 
- **Algorithme:** Ensemble ordonné d'opérations et d'instructions visant à résoudre un problème
	-
	-

Exemple: -Trier la liste de noms des étudiants par ordre alphabétique -Rechercher le plus court chemin entre une source et une destination

## Présentation de langage C

- **Un peu d'histoire:** Crée vers les années 1970 par Dennis Ritchie et Kenneth Thompson
- Dérivé du langage B qui est lui même dérivé du langage BCPL(Basic Combined Programming Language)
	-

- **C, un langage impératif:** Paradigme impératif
- **C, un langage de bas niveau ou de haut niveau ?**
- **C, un langage compilé:** Compilateur
- **C, un langage inspirant ?** C++, Java, PHP, etc.

## Les variables et les types de base

### **Comment nos ordinateurs gardent nos informations ?**

**Analogie:** Marc, le jeune investisseur immobilier

Marc vient de construire un appartement à louer sans chambre parce qu'il tout l'argent pour y arriver ou du moins il ne veut pas prendre le risque de tout construire et de ne pas trouver de clients, huuun ! Il est fou lui ? Non du tout, la stratégie de Marc c'est de construire une chambre à chaque fois qu'il a une demande. Le premier client de marc s'appelle François et il est logé dans l'appartement Paradis à la chambre SS\_12.

**Variable:** Un élément qui associe un identifiant à une valeur dans la mémoire programmée.

Maison = Mémoire Chambre = Identifiant Client = Valeur

- 
- 

## Les variables et les types de base

### **Comment nos ordinateurs gardent nos informations ?**

Pour gérer son clients, Marc utilise un programme informatique qui lui permet de suivre ses activités. Pour y arriver, il a besoin de leurs **noms** et **prénoms**, leurs, la **somme** à payer par mois et leur donne son **numéro** de compte bancaire pour les virements.

« **François Bonhomme** est un client de Marc, il paye **500.50**\$ par mois et fait le virement au compte **00259801**. »

Types de base en trois catégories:

Les entiers: **Integer** en anglais (Mot clé « **Int** »)

Les nombres flottants/décimaux: **Float** en anglais (Mot clé « **Float** »)

Les caractères: **Character** en anglais (Mot clé « **Char** »)

Selon la taille et le signe: int (**short**, **long)**, float (**double, float)**, etc.

**C,** un langage **statiquement/fortement typé.** 

### Les variables et les types de base

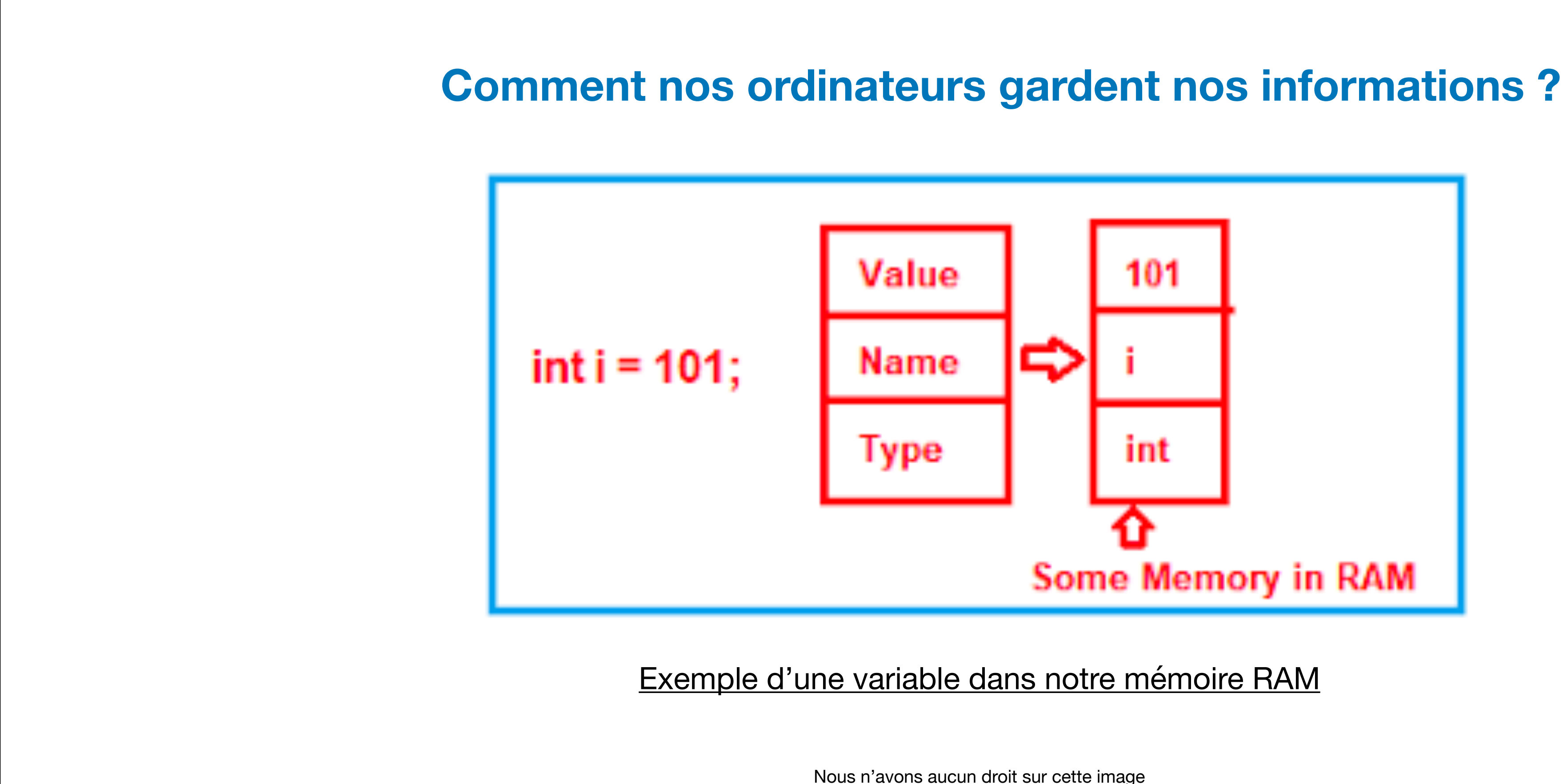

## Les opérateurs

Des symboles permettant la réalisation d'une opération.

Affectation: Affecter une valeur à une variable Exemple: « **=** ». a **=** 10;

> Exemple: « **+** », « **-** », « **\*** », « **/** », « **%** ».  $a = 10;$  $b = 20;$  $C = a + b;$ Sortie:  $<sub>c</sub> = 30$  »</sub>

Exemple: « **+=** », « **-=** », « **\*=** », « **/=** », « **%** ». a **+=** b; <=> a = a + b; Sortie:  $\le a = 30$  »

**Arithmétique:** Effectuer des calculs mathématiques

**Assignation:** Simplifier des opérations

## Les opérateurs

- Des symboles permettant la réalisation d'une opération.
	-

Exemple: « **++** », « **- -** ».  $a = 10;$ a **++**; Sortie:  $<sub>c</sub> = 11$  »</sub>

### **Incrémentation:** Incrémenter ou décrémenter une variable par unité

**Logiques :** Effectuer des vérifications selon des conditions

Example: 
$$
888 \times 6
$$
,  $88 \times 1 \times 1$ 

\na = 10;

\nb = 20;

\nc = 30;

\ni f(a > b & 88, b > c)

**Comparaison:** Comparer des variables

$$
\underline{\text{Exemple:}} \times \text{==} \times, \times \text{==} \times, \times \text{>=} \times, \times \text{==} \times, \times \text{==} \times, \
$$

Les entrées-sorties

Dialoguer avec la machine

**Notions de fonction:** Un sous-programme qui exécute un ensemble d'instructions bien définies Exemple: payer(), manger(), rouler(), afficher(), calculer(), etc.

**scant:** lire une saisie de l'utilisateur Exemple: scanf(« %d », a);

**Notions de bibliothèque:** Une collection de fonctions Exemple: <**stdio**.h>, <**stdlib**.h>, etc.

**printf :** Afficher de l'informations à l'utilisateur Exemple: printf(« Bienvenue à l'UQTR »);

Attention aux guillemets (obligatoire) !

### Structures d'un programme en C

# #include <stdio.h> int main(void) { printf("hello, world\n") ; return 0 ; }

### Installation d'un éditeur de code

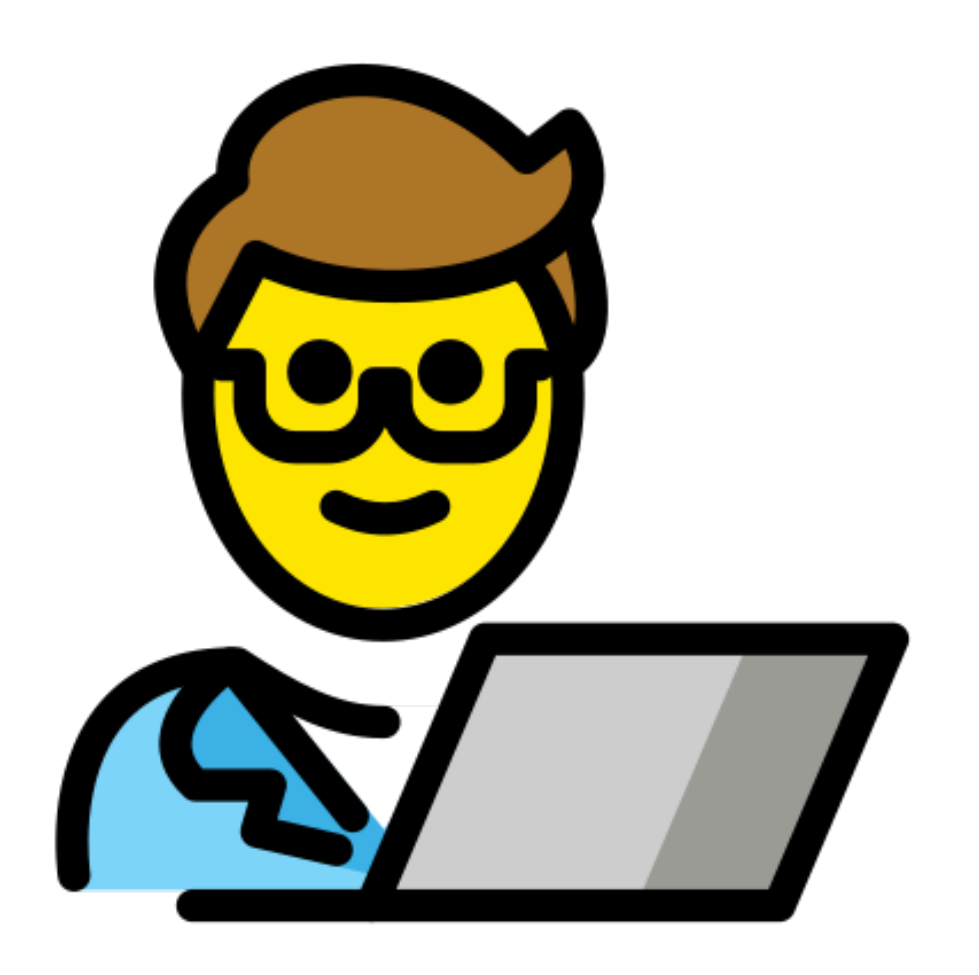

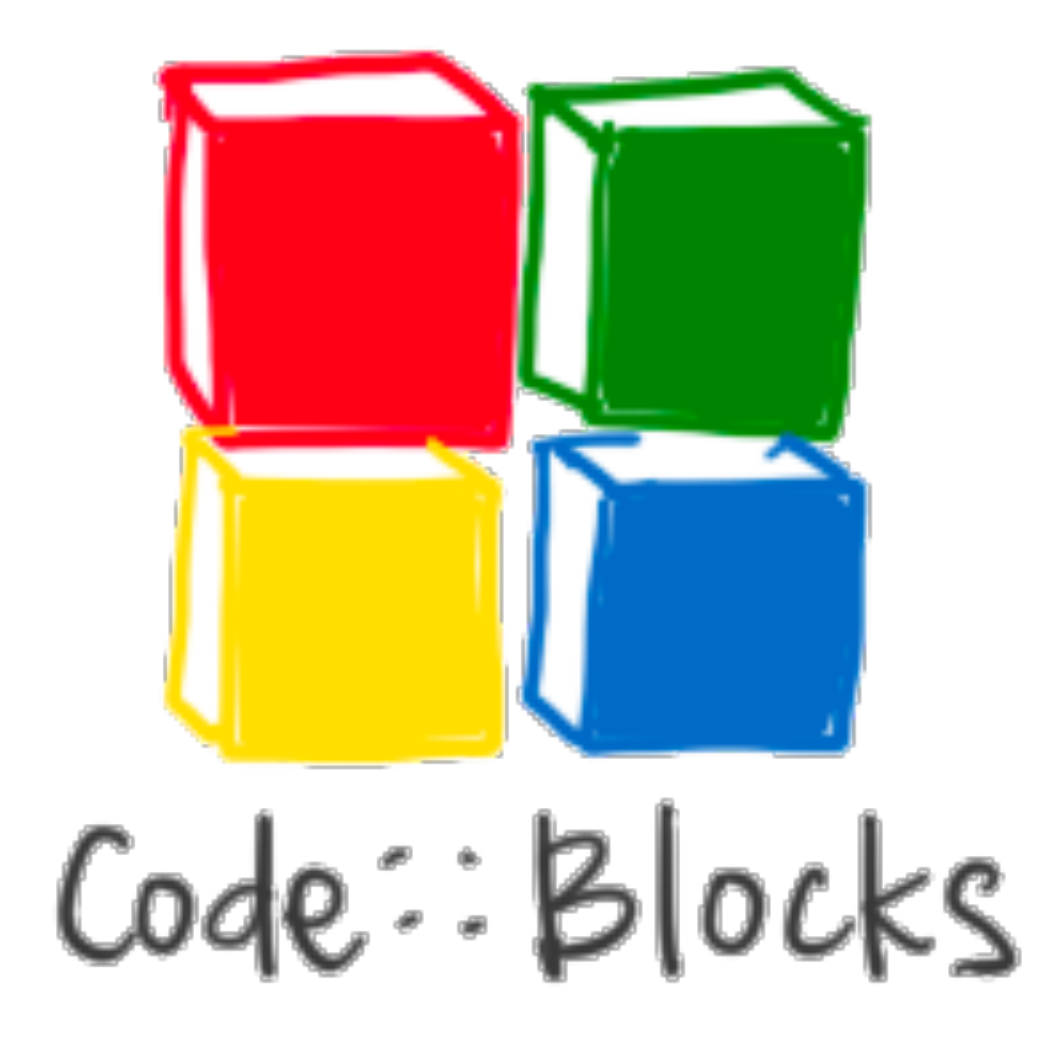

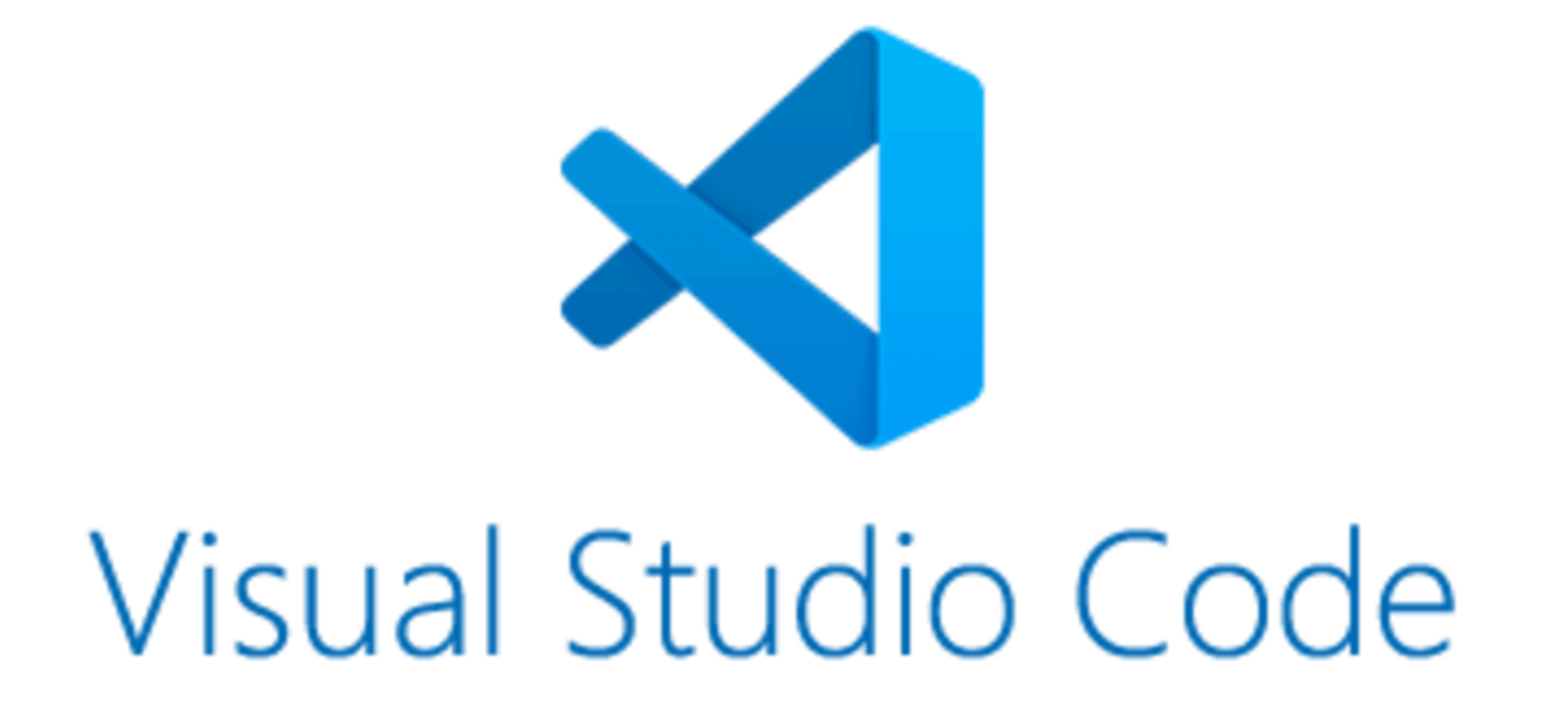

Nous n'avons aucun droit sur cette image

### Notre premier programme en C

**Ouvrons le ficher: « coursSIF1053\_Dec2Bin »**

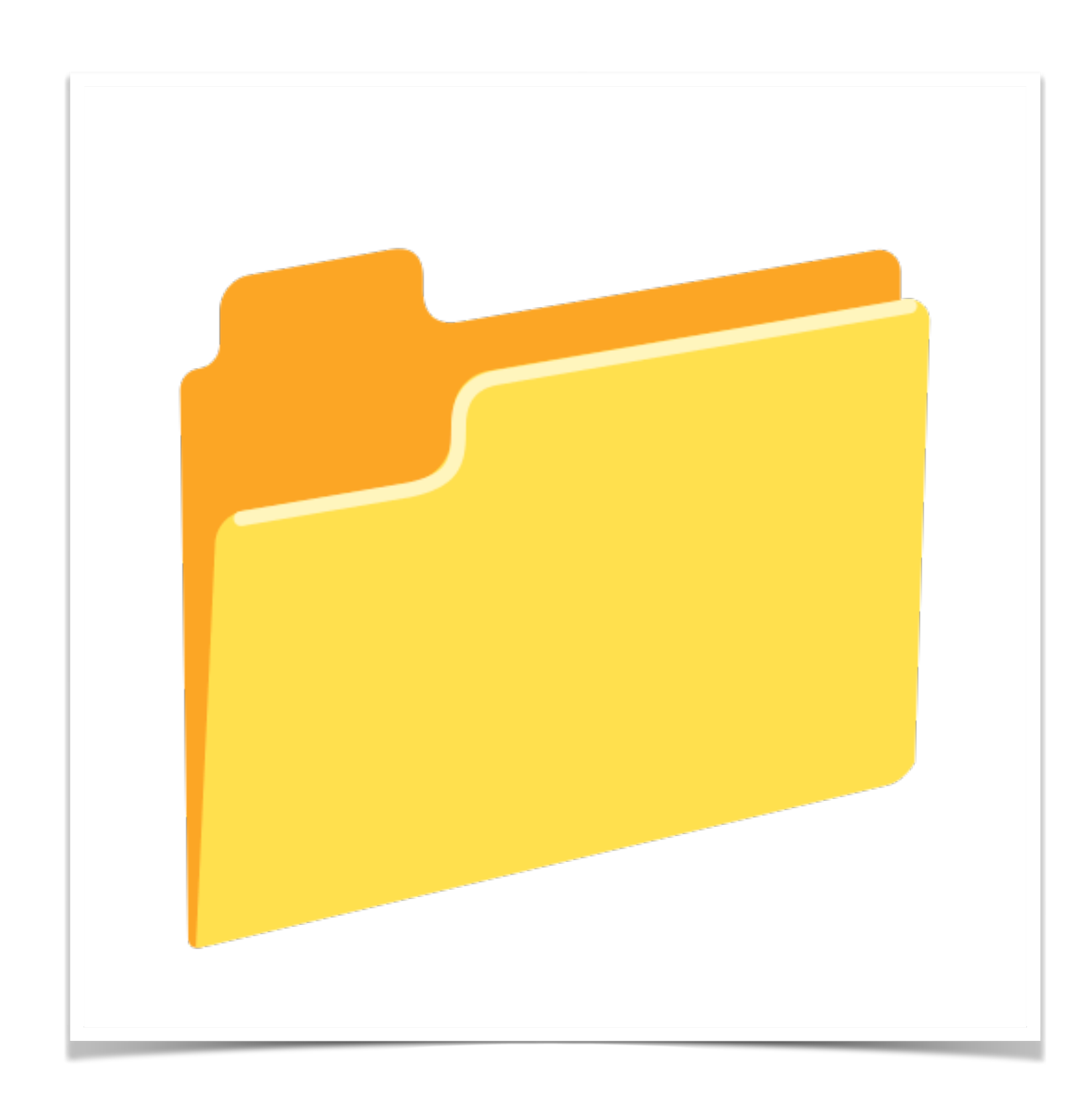

Nous n'avons aucun droit sur cette image